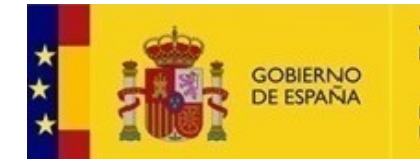

**VICEPRESIDENCIA** PRIMERA DEL GOBIERNO

MINISTERIO<br>DE HACIENDA

SECRETARÍA DE ESTADO<br>DE HACIENDA

SECRETARÍA GENERAL<br>DE FINANCIACIÓN<br>AUTONÓMICA Y LOCAL

AYUDA

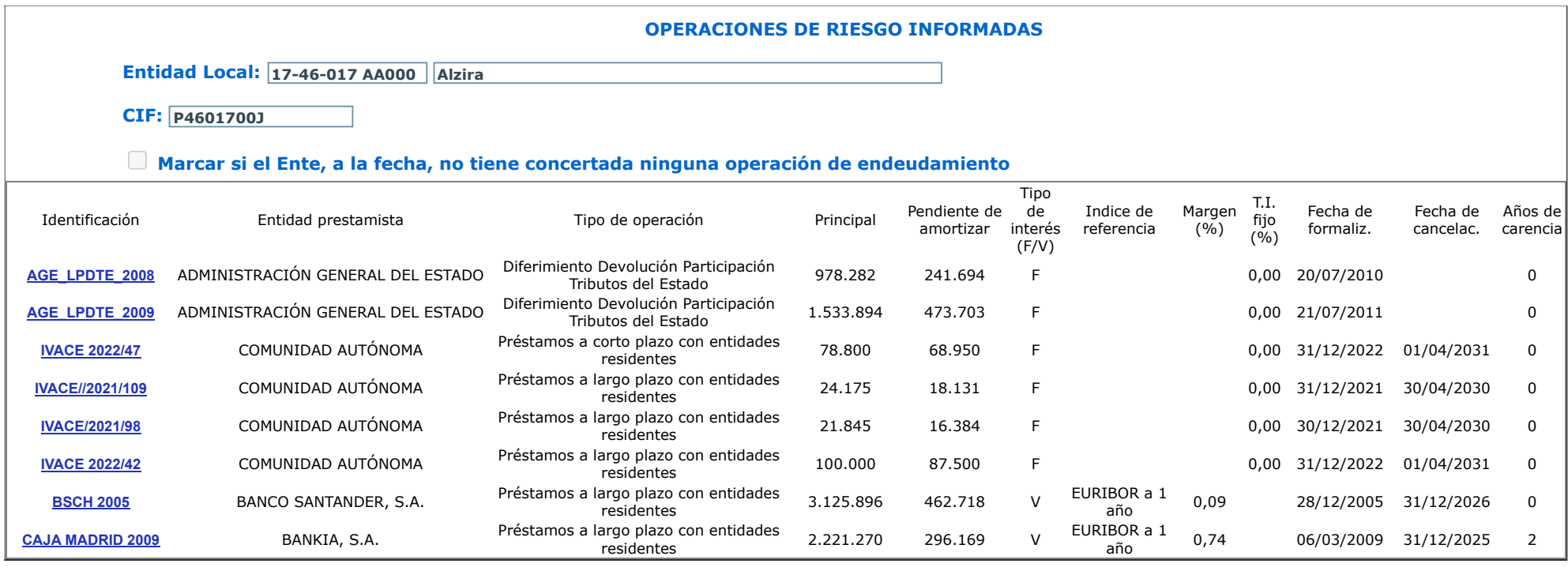

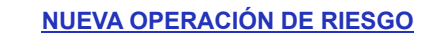

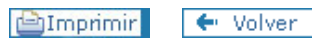